Você terá um login de acesso para gerenciar toda sua nuvem, com acesso ao mapeamento das pastas, configurações dos backups e além disso nosso suporte estará continuamento à sua disposição.

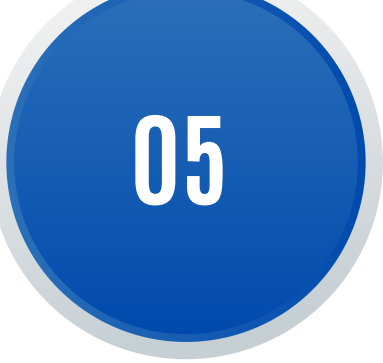

### Entendimento

Entendemos quais as necessidades da sua empresa e propomos um modelo exclusivo.

#### Mapeamento

Mapeamos a estrutura de pastas que você quer armazenar na nuvem, independente onde esteja e centralizamos em um único ambiente.

#### Gestão

## Instalação

Instalamos nosso software no servidor de arquivos e/ou nos computadores da sua empresa, de forma rápida, simples e segura.

#### Tarefas de Backup

Parametrizamos todas as regras de backup, como periodicidade, controle de versões e criptografia AES 256, tudo conforme a sua necessidade.

**01**

**03**

**02**

**04**

# Módulo de **Backup em nuvem**

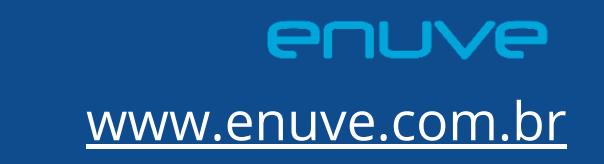

Passo a passo

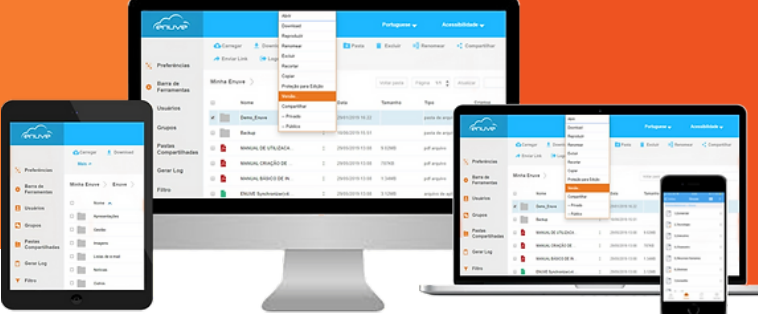